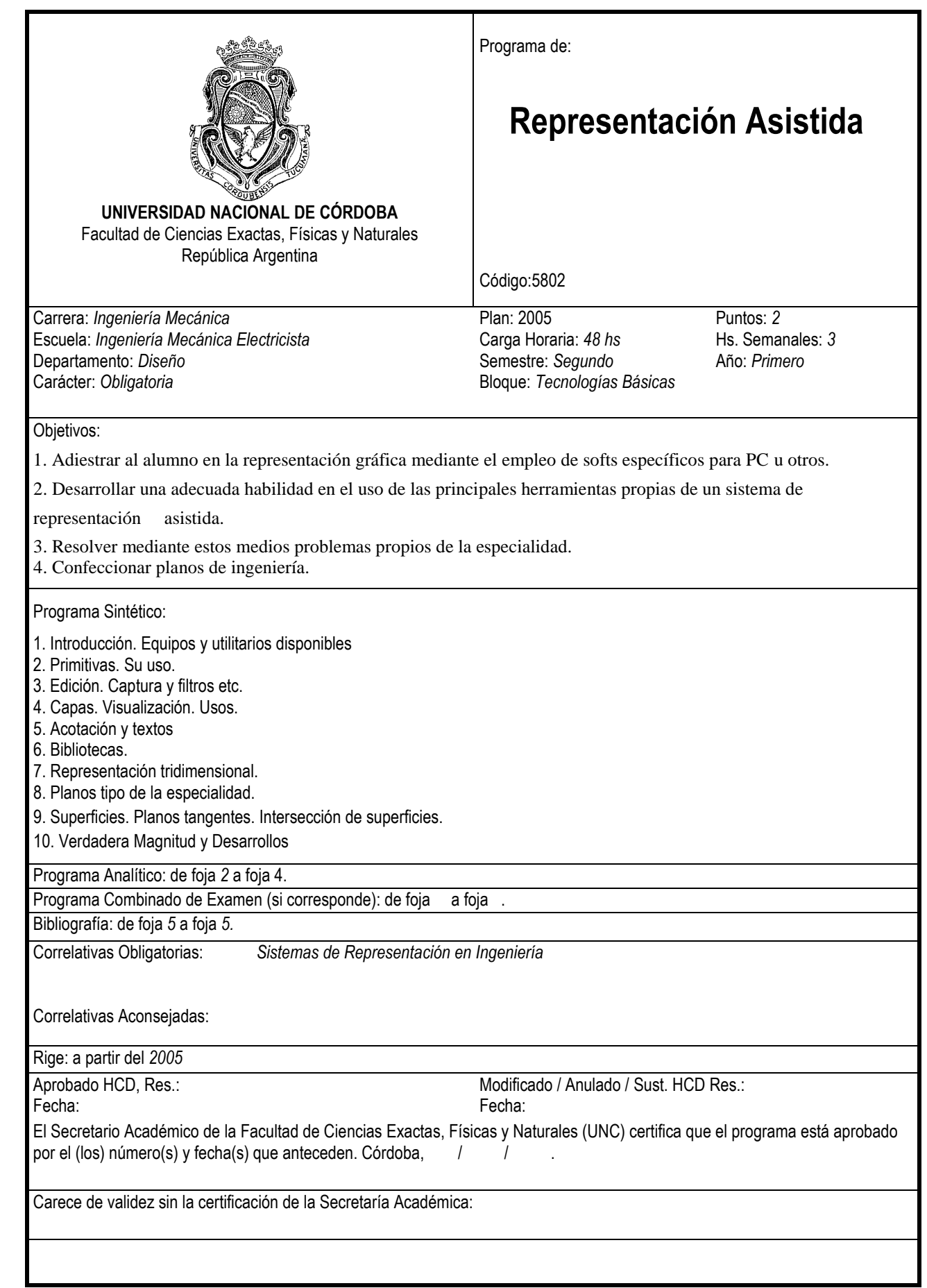

# **PROGRAMA ANALÍTICO**

# **LINEAMIENTOS GENERALES**

Representación Asistida es una actividad curricular que pertenece al primer año (segundo semestre) de la carrera de Ingeniería Mecánica Electricista.

A través del cursado de la asignatura el alumno desarrollará principalmente competencias de analizar, comprender y aplicar sistemas CAD a problemas de dibujo y modelado en ingeniería y comprender la potencialidad de estos sistemas para aplicaciones en otros aspectos de la ingeniería que corresponden a temáticas a ver en cursos superiores.

También es importante el rol de la asignatura en cuanto a la profundización y afianzamiento que provee la misma a las competencias básicas asociadas al área del dibujo técnico en ingeniería.

En lo que hace a la estructuración de la asignatura, en la misma se desarrollan y se aplican conceptos dentro de dos grandes líneas en lo que hace al dibujo de planos: Directo y a partir del modelo 3D. Esto acompaña al desarrollo de diferentes paradigmas en el empleo de la tecnología involucrada.

Es de destacar también el desarrollo de los métodos de modelados en 3D los que se desarrollan en consonancia con sus posibles aplicaciones específicas en ingeniería.

El enfoque del dictado se orienta a proveer al alumno de la capacidad de comprender la estructura y métodos empleados en los sistemas CAD de modo de proveerle las herramientas necesarias para que pueda seleccionar y emplear estos sistemas en sus distintas variantes.

# **METODOLOGIA DE ENSEÑANZA**

Las clases impartidas son teórico-prácticas. Las actividades teóricas se realizan a través de exposiciones dialogadas del docente orientadas a desarrollar en los alumnos tanto la visión general de los sistemas CAD, como de sus capacidades específicas y también a proveer las herramientas conceptuales sobre las cuales se estructura la resolución de casos prácticos.

Durante el desarrollo de los Trabajos Prácticos se realizan actividades de construcción de planos y modelos propuestos por el profesor, realizándose finalmente un trabajo práctico integrador que consiste en aplicar los comportamientos y conocimientos adquiridos a una actividad de relevamiento de pieza. Esto último sobre un caso propuesto por el estudiante y aprobado (aceptado) por el profesor antes de su ejecución.

# **EVALUACION**

## **Condiciones para la promoción de la materia**

1.- Tener aprobadas las materias correlativas.-

2.- Asistir al 80% de las clases teóricas y prácticas.-

3.- Aprobar cada uno de los dos exámenes parciales previstos con nota no inferior a cuatro ( 4 ).-

4.- Se podrá recuperar un solo parcial siendo condición para rendir este haber aprobado al menos uno de los dos parciales y la nota no deberá ser menor a cuatro ( 4 ).

5.- Presentar y aprobar el trabajo práctico integrador.-

Los alumnos que cumplan con el 100% de las exigencias referidas a los parciales y el trabajo integrador y tengan la asistencia requerida en el punto dos serán considerados promovidos.

## **CONTENIDOS TEMATICOS**

#### Unidad 1. Introducción.

Función de la computadora como herramienta de dibujo y diseño. Sistemas CAD. Áreas de aplicación. Representación vectorial de imágenes. Sistemas CAD de propósito específico y de propósito general. Estructura de un programa CAD. Editor de dibujo. Modos de interacción. Unidad de dibujo y de usuario. Coordenadas absolutas y relativas. Coordenadas cartesianas y polares. Corrección de errores. Petición de ayuda. Setup inicial. Interfaces para gráficos vectoriales. Nociones sobre formatos de intercambio.

#### Unidad 2. Primitivas.

Concepto. Función de las operaciones de dibujo de primitivas en el proceso de dibujo. Métodos de dibujo técnico asistido por computadora. Método directo para el dibujo de planos. Correlación entre el método manual y asistido directo.

#### Unidad 3. Edición y captura.

Función en el proceso. Modos de operación. Selección de objetos. Captura de puntos singulares. Función del mecanismo de captura en el proceso. Modo de Captura eventual y permanente. Referencias. Filtros de coordenadas. Uso combinado de referencias, filtros y puntos singulares. Captura permanente con modos simultáneos. Dibujo de primitivas basado en puntos auxiliares de referencia.

#### Unidad 4. Capas.

Concepto y función de dibujo por estratos. Atributos de las capas. La capa como propiedad de la entidad. Niveles de apagado. Capas y extracción de información no gráfica de un dibujo CAD.

#### Unidad 5. Acotación y textos.

Modos de trabajo de diferentes productos CAD. Estilos de acotación. Diferencias entre acotación normalizada y las funciones de acotación de un sistema CAD. Cotas de dimensión y de posición. Consideraciones prácticas que contribuyen a una correcta acotación. Captura de puntos y acotación.

#### Unidad 6. Bibliotecas de símbolos y procesos complementarios en 2D.

Construcción y uso de primitivas compuestas. Métodos de construcción de bibliotecas en diferentes sistemas. Incorporación de información no gráfica a entidades compuestas. Incorporación de Patrones de Sombreado. Textos. Consultas al sistema. Trazado de planos a escala. Relación entre la unidad de dibujo y la unidad de impresión. Regeneración y refresco de la imagen. Calidad de imagen y velocidad de respuesta.

Unidad 7. Representación tridimensional en sistemas CAD. Introducción al diseño 3D. La selección de un método de modelado en 3D como función de la aplicación del modelo. Definición del punto de observación del modelo. Extensión de operaciones de 2D a 3D. Generación por extrusión como introducción al modelado en 3D. Triedros de referencia absolutos y relativos. Modelo de alambre. Sistemas de coordenadas relativos.

Unidad 8. Planos tipo de la especialidad. Repaso de Dibujo Técnico Mecánico. Croquizado y elevamiento de piezas. Normas IRAM. Criterios de uso común para construcción del plano de una pieza en dibujo técnico. Cortes, Vistas Auxiliares, Secciones, Detalles, etc.

Unidad 9. Superficies y planos tangentes. Intersección de superficies.

Superficies esculpidas. Justificación. Áreas de aplicación. Nociones sobre aproximación polinomial. Bézier, Splines, B-Splines Racionales No Uniformes. Comportamientos globales y locales. Modelado por Parches. Métodos fundamentales de generación y edición de superficies esculpidas. Métodos generativos, Extrusión, barrido, revolución, etc.

Superficies de Mallas. Polígonos. Aplicaciones. Generación y Edición. Simulación y cálculo en ingeniería. Sistemas discretos y continuos. Esquema de cómputo. Introducción conceptual. Modelos de soporte.

#### Unidad 10. Verdadera Magnitud. Métodos de modelado en 3D.

Sólidos. Áreas de aplicación. Superficies cerradas. Árboles de Construcción de Geometría Sólida (CSG). Voxeles y Árboles Octales (Octrees). Modelos de Fronteras (Brep). Operaciones booleanas entre sólidos. Conceptos elementales sobre el cómputo de Baricentros, Volúmenes, Matriz de Rigidez y Momentos.

Partes. Niveles de abstracción conceptual en CAD 3D y MCAD 3D. Diseño Conceptual. Diseño Paramétrico. Cadenas de segmentos conectadas. Perfiles. Extrusión. Restricciones. Operaciones de Modelado de Partes. Edición. Geometría de construcción. Generación de vistas explotadas. Conceptos generales sobre la generación listados de componentes en diferentes software. Cómputo de materiales. Obtención del Plano a partir del Modelo. Generación de las vistas fundamentales. Inserción de nuevas vistas. Generación de Cortes y Secciones. Ventajas y desventajas.

## **1. LISTADO DE ACTIVIDADES PRACTICAS Y/O DE LABORATORIO**

## **Actividades Prácticas en Laboratorio**

### **1.- Dibujo de Planos**

Dibujo 2D directo. Primitivas. Edición. Captura. Acotación. Bibliotecas. Dibujo 3D a 2D.

## **2.- Construcción de Modelos**

Aplicación de técnicas de sólidos, superficies, mallas y partes.

### **3.- Relevamiento**

Realización de un TP (individual) integrador consistente como mínimo en el relevamiento de una pieza propuesta por el alumno. El mismo podrá ser realizado sobre un conjunto mecánico y completado con el modelo 3D.

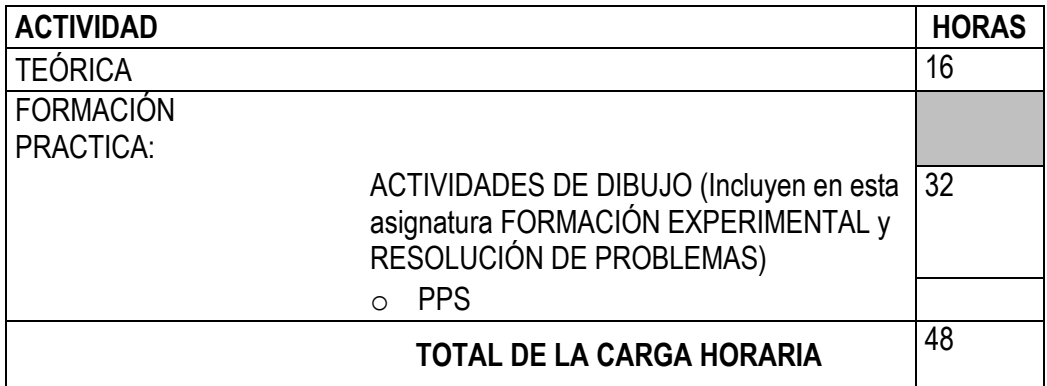

## **2. DISTRIBUCION DE LA CARGA HORARIA**

## **DEDICADAS POR EL ALUMNO FUERA DE CLASE**

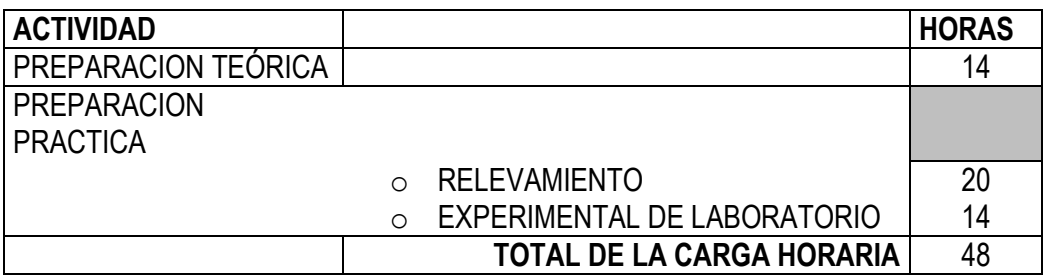

# **3. BIBLIOGRAFÍA**

- Hearn D and M P Baker 1997 Gráficas por Computadora. Prentice Hall Hispanoamericana SA
- Monpin, Poblet y otros (1986). Sistemas CAD/CAM/CAE. Diseño y Fábricación por Computadoras. Editorial Boixerau, Barcelona. España.
- Autocad 2007 : Practicas De Dibujo Tecnico En 2d De Vv.Aa.Ediciones Eni ISBN: 2746035464
- Autocad 2007 : Curso Practico Cebolla, Castell RA-MA ISBN: 8478977570
- La Biblia De Autocad 2007 Omura George ANAYA MULTIMEDIA INTERACTIVA ISBN: 8441521328
- SolidWorks for Designers Release 2005 Publisher. Cadcim Technologies. ISBN-10: 1932709045 ISBN-13: 978-1932709049